訓練カリキュラム 5-06-17-140-03-0111

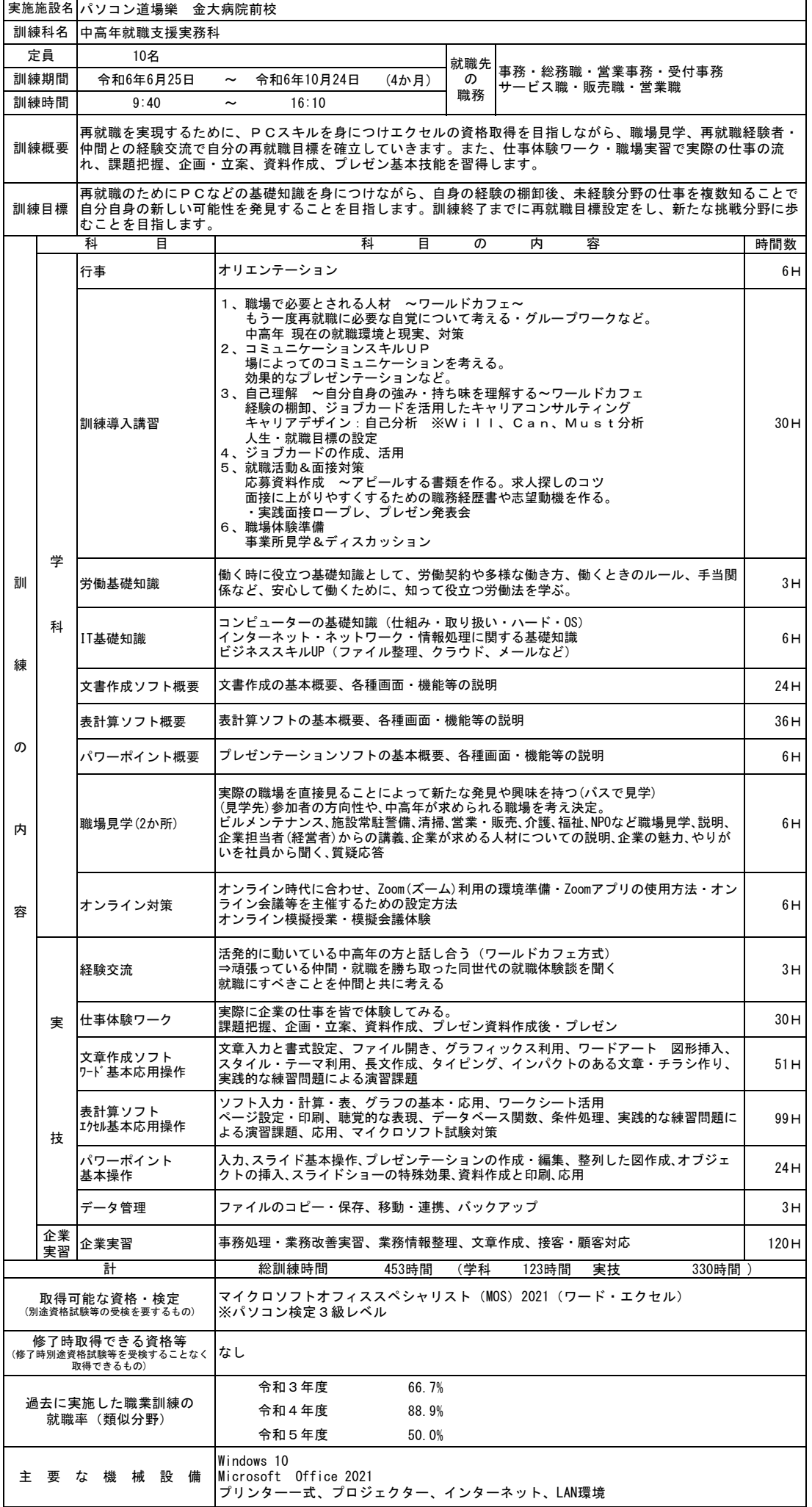

※記載内容について、一部変更となる場合があります。